МАНТ ПОЛЛИСАН ПЛОСТОЙ ЭЛАКТЛОННОЙ ПОЛЛИСЬК нформация о влалельне: ФИО: Юлдашбаев Юсупжан Артыкович олжность<sup>.</sup> И о лиректора института зоотехнии и биологии lата подписания: 22.04.2024 14:54:39 никальный программный ключ: fc0f48fbb34735b4d931397ee06994d56e515e6

> УТВЕРЖДАЮ: Директор Института зоотехнии и биологии Ю.А. Юлдашбаев, д.с.-х.н., профессор, академик PAH. 2023 г.

Лист актуализации рабочей программы дисциплины Б1.О.10 УПРАВЛЕНИЕ ПРОЕКТАМИ В ЖИВОТНОВОДСТВЕ

для подготовки магистров

Направление:  $36.04.02 -$  «Зоотехния» Направленность: Современные технологии полноценного питания животных и

производства кормов

Форма обучения: очная

Год начала подготовки: 2019

 $Kypc_{1}$ Семестр 2

В рабочую программу не вносятся изменения. Программа актуализирована для 2023 г. начала подготовки.

«28» августа 2023 г. Разработчик: Чекмарева Н.В., к.э.н., доцент

Рабочая программа пересмотрена и одобрена на заседании кафедры управления, протокол № 1 от «28» августа 2023 г.

Заведующий кафедрой Кошелев В.М., д.э.н., профессор Да «28» августа 2023 г.

Лист актуализации принят на хранение:

Заведующий выпускающей кафедрой кормления животных Буряков Н.П. д.б.н., профессор Jellayph 430» август с 2023 г.

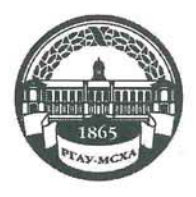

МИНИСТЕРСТВО СЕЛЬСКОГО ХОЗЯЙСТВА РОССИЙСКОЙ ФЕДЕРАЦИИ ФЕДЕРАЛЬНОЕ ГОСУДАРСТВЕННОЕ БЮДЖЕТНОЕ ОБРАЗОВАТЕЛЬНОЕ УЧРЕЖДЕНИЕ ВЫСШЕГО ОБРАЗОВАНИЯ «РОССИЙСКИЙ ГОСУДАРСТВЕННЫЙ АГРАРНЫЙ УНИВЕРСИТЕТ – МСХА имени К.А. ТИМИРЯЗЕВА» (ФГБОУ ВО РГАУ - МСХА имени К.А. Тимирязева)

> Институт экономики и управления АПК Кафедра управления

> > УТВЕРЖДАЮ: Декан факультета зоотехнии и биологии Ю.А. Юлдашбаев, д.с.-х.н., профессор, академик РАН

> > > $2019r$ .

# РАБОЧАЯ ПРОГРАММА ДИСЦИНЛИНЫ Б1.0.10 УПРАВЛЕНИЕ ПРОЕКТАМИ В ЖИВОТНОВОДСТВЕ

для подготовки магистров

## ФГОС ВО

Направление: 36.04.02 - «Зоотехния» Направленность: Современные технологии полноценного питания животных и производства кормов

 $Kypc \t1$ Семестр 2

Форма обучения: очная Год начала подготовки: 2019

Регистрационный номер

Москва, 2019

Разработчики: Алексанов Д.С., к.э.н. доцент: Кошелев В.М., д.э.н., профессор: Чекмарева Н.В., к.э.н., доцент  $26.08$   $2019.$ <br> $26.08$   $2019.$ 

Рецензент: Светлова Г.Н., к.э.н., доцент

Программа составлена в соответствии с требованиями ФГОС ВО по направлению подготовки 36.04.02 «Зоотехния» и учебного плана.

Программа обсуждена на заседании кафедры управления.<br>протокол № 4 от 26» 08 2019.

Зав. кафедрой Кошелев В.М., д.э.н., профессор Дашу

 $2019$ 

## Согласовано:

Председатель учебно-методической комиссии фактика зоотехнии и биоло-<br>гии: Османян А.К., д.с.-х.н., профессор Мощ Об 09 2019 г протокол № 89

Заведующий выпускающей кафедрой кору Ведения животных Буряков Н.П. д.б.н., профессор  $\epsilon$ 06, 09  $2019$ 

Зав.отделом комплектования ЦНБ

 $100 -$ 

Бумажный экземпляр РПД, копии электронных вариантов РПД и оценочных средств получены: Методический отдел УМУ

 $201$  r

# Содержание

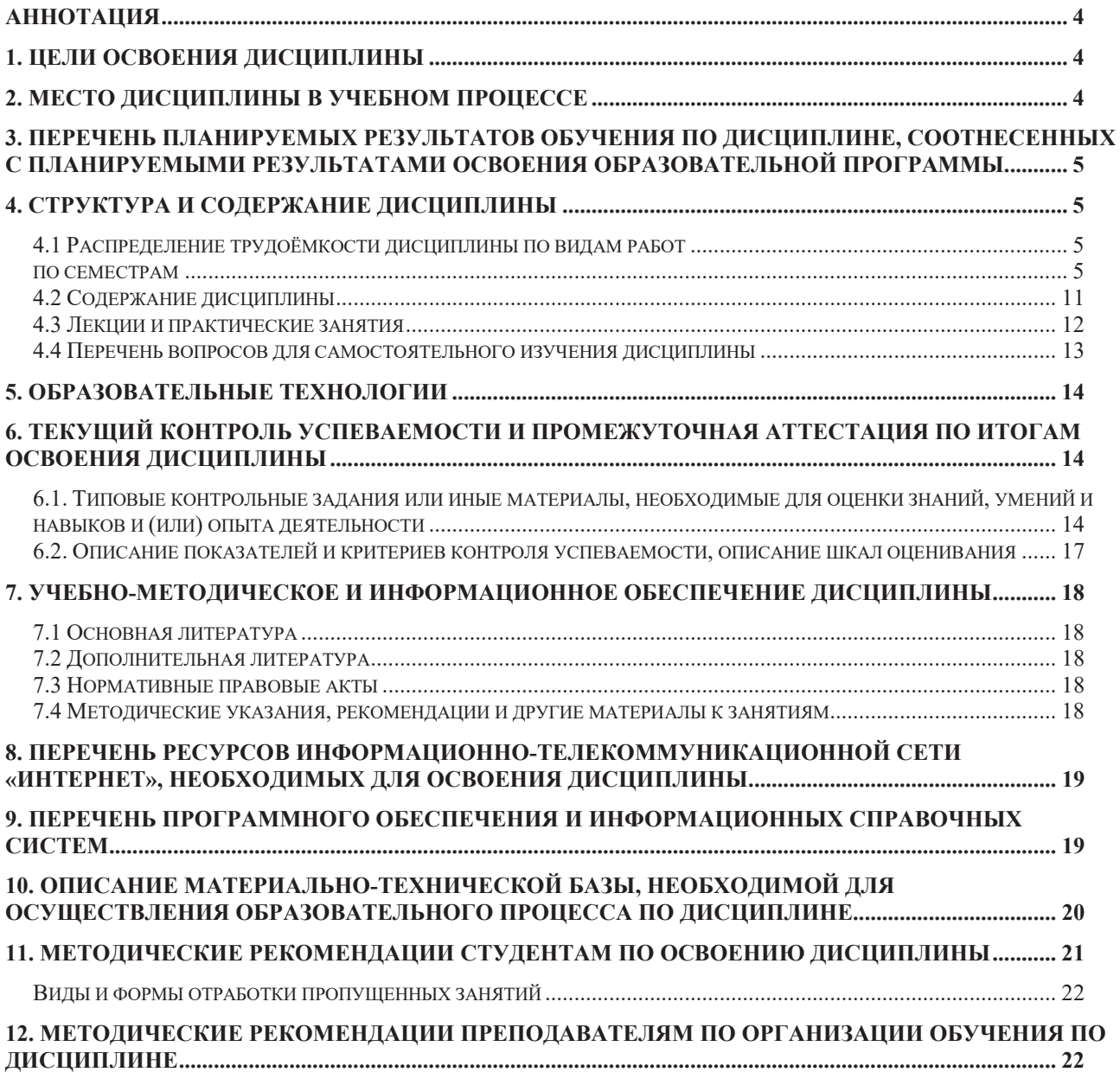

## **Аннотания**

# рабочей программы учебной дисциплины **Б1.0.10 «Управление проектами в животноводстве» для подготовки** Магистра по направлению 36.04.02 – Зоотехния, направленность: «Современные технологии полноценного питания животных и производства кормов»

Цель освоения дисциплины: приобретение теоретических знаний и освоение практических навыков в сфере управления проектами, связанными производством и реализацией продукции животноводства.

Место дисциплины в учебном плане: дисциплина включена в обязательный перечень дисциплин базовой части учебного плана по направлению полготовки 36.04.02 Зоотехния.

Требования к результатам освоения дисциплины: в результате освоения дисциплины формируются следующие компетенции: УК-1.1; УК-1.2; УК-1.3; YK-2.1; YK-2.2; YK-2.3; YK-3.1; YK-3.2; YK-3.3; YK-6.1; YK-6.2; YK-6.3; OIIK-4.1.

Краткое содержание дисциплины: Концепция проектного цикла. Офис проекта. Команда проекта. Планирование и управление работами по проекту. Торги и контракты. Управление изменениями. Управление стоимостью. Контроль и регулирование. Управление рисками проектов.

Общая трудоемкость дисциплины: 144 часа (4 зач. ед).. Промежуточный контроль: зачет.

# 1. Цели освоения дисциплины

Целью освоения дисциплины Б1.О.10 «Управление проектами в животноводстве» является приобретение теоретических знаний и освоение практических навыков в сфере управления проектами, связанными производством и реализацией продукции животноводства.

# 2. Место дисциплины в учебном процессе

Дисциплина Б1.О.10 «Управление проектами в животноводстве» включена в обязательный перечень дисциплин базовой части учебного плана. Дисциплина Б1.О.10 «Управление проектами в животноводстве» реализуется в соответствии с требованиями ФГОС ВО, ОПОП ВО и Учебного плана по направлению 36.04.02 Зоотехния.

Предшествующими курсами, на которых непосредственно базируется дисциплина Б1.О.10 «Управление проектами в животноводстве» являются дисциплины бакалавриата.

Дисциплина Б1.О.10 «Управление проектами в животноводстве» является основополагающей для прохождения практики по получению профессиональных умений и опыта профессиональной деятельности.

Рабочая программа дисциплины Б1.О.10 «Управление проектами в животноводстве» для инвалидов и лиц с ограниченными возможностями здоровья разрабатывается индивидуально с учетом особенностей психофизического развития, индивидуальных возможностей и состояния здоровья таких обучающихcя.

## 3. Перечень планируемых результатов обучения по дисциплине, соотнесенных с планируемыми результатами освоения образовательной Программы

Изучение данной учебной дисциплины направлено на формирование у обучающихся компетенций, представленных в таблице 1.

# 4. Структура и содержание дисциплины

## 4.1 Распределение трудоёмкости дисциплины по видам работ

## по семестрам

Общая трудоёмкость дисциплины составляет 4 зач.ед. (144 часа), их распределение по видам работ и семестрам представлено в таблице 2.

Таблица 1

# Требования к результатам освоения учебной дисциплины УК-6.1; УК-6.2; УК-6.3;

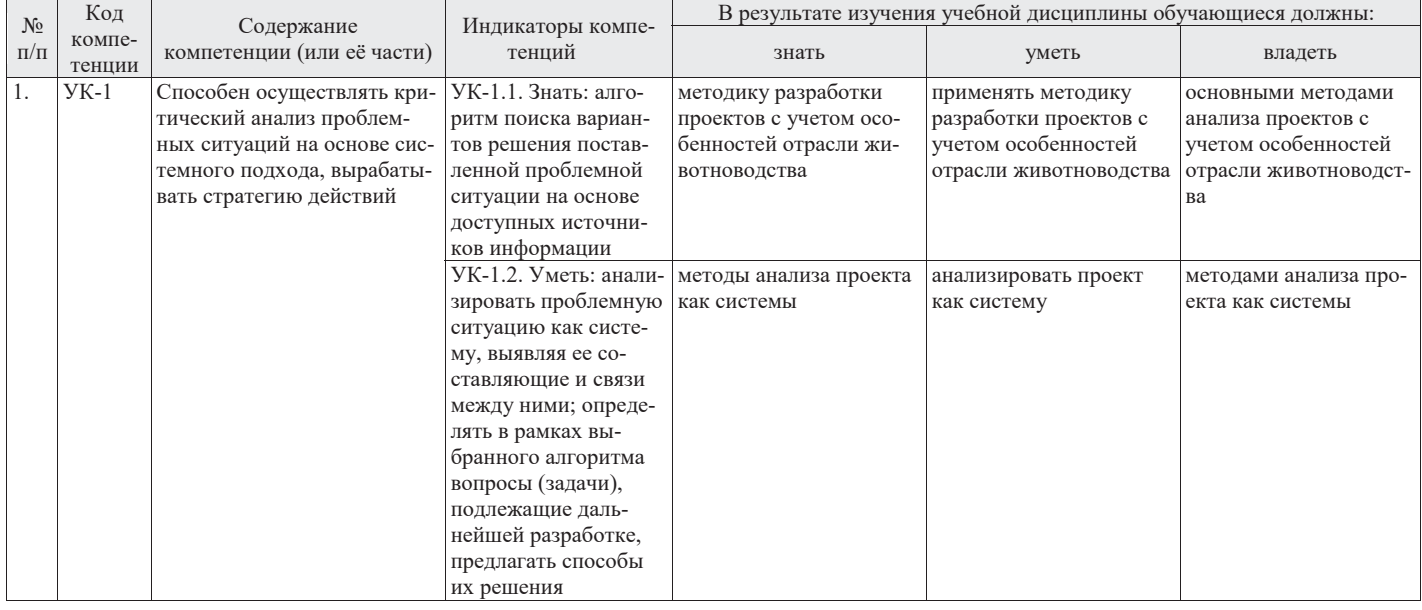

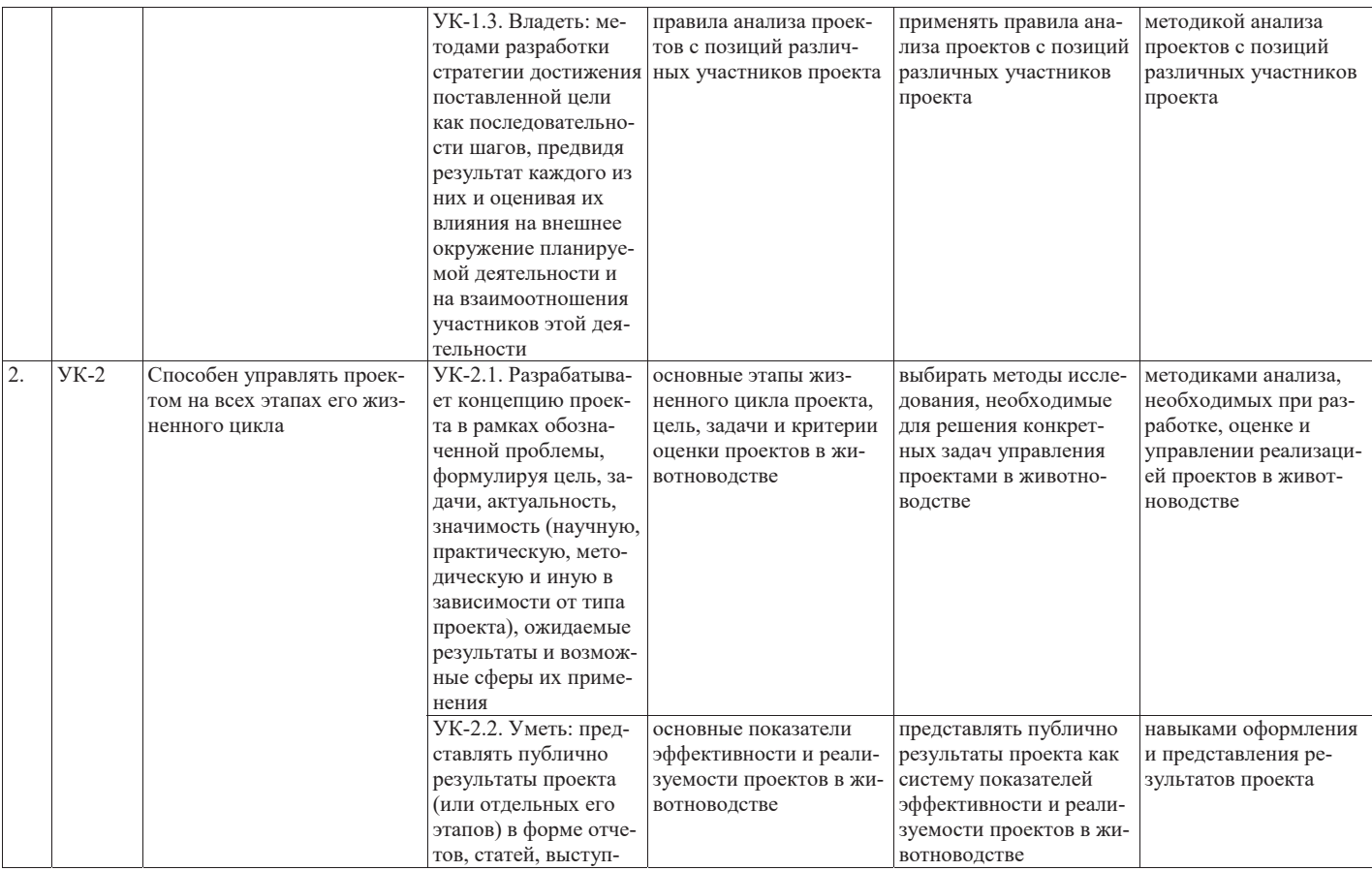

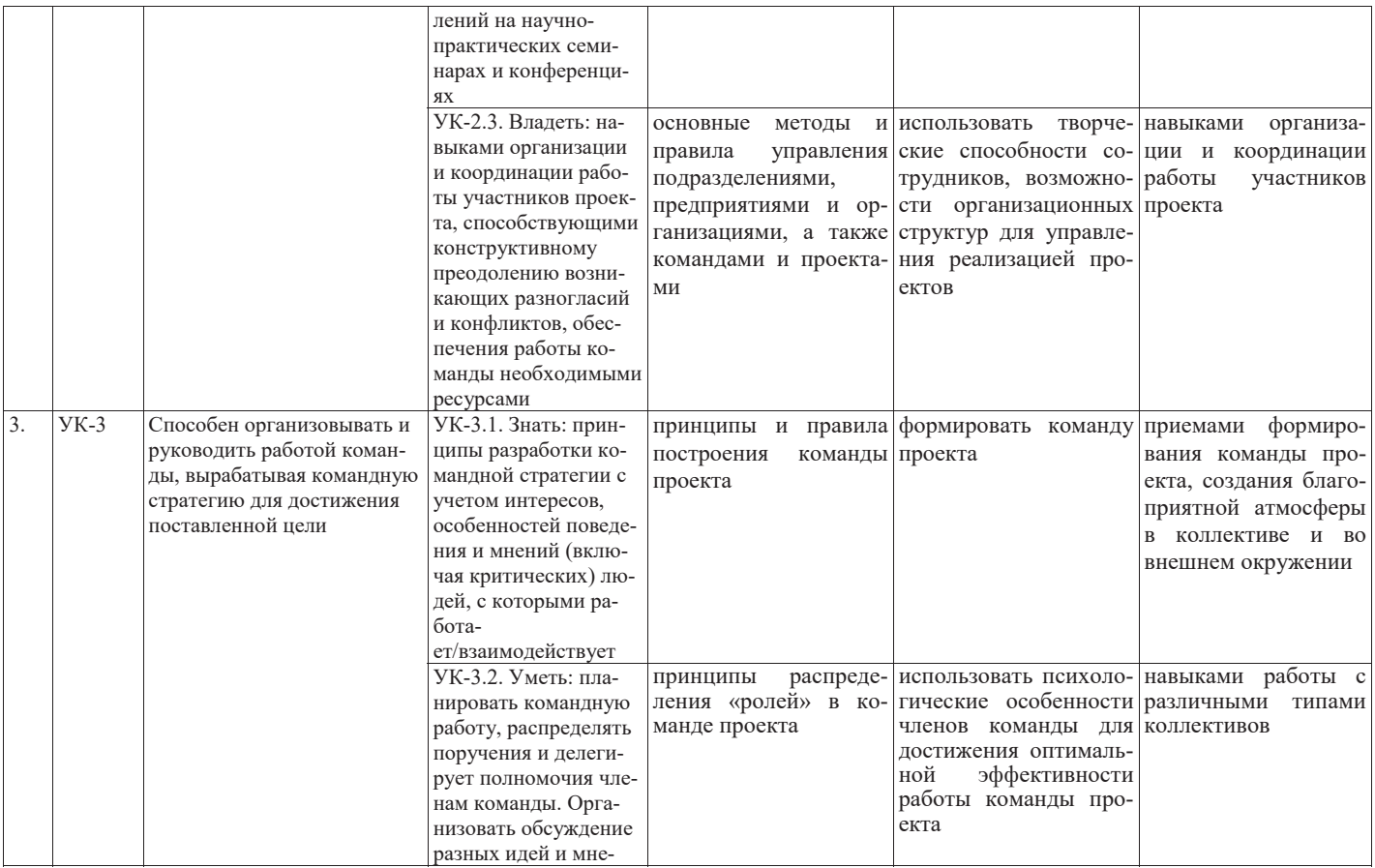

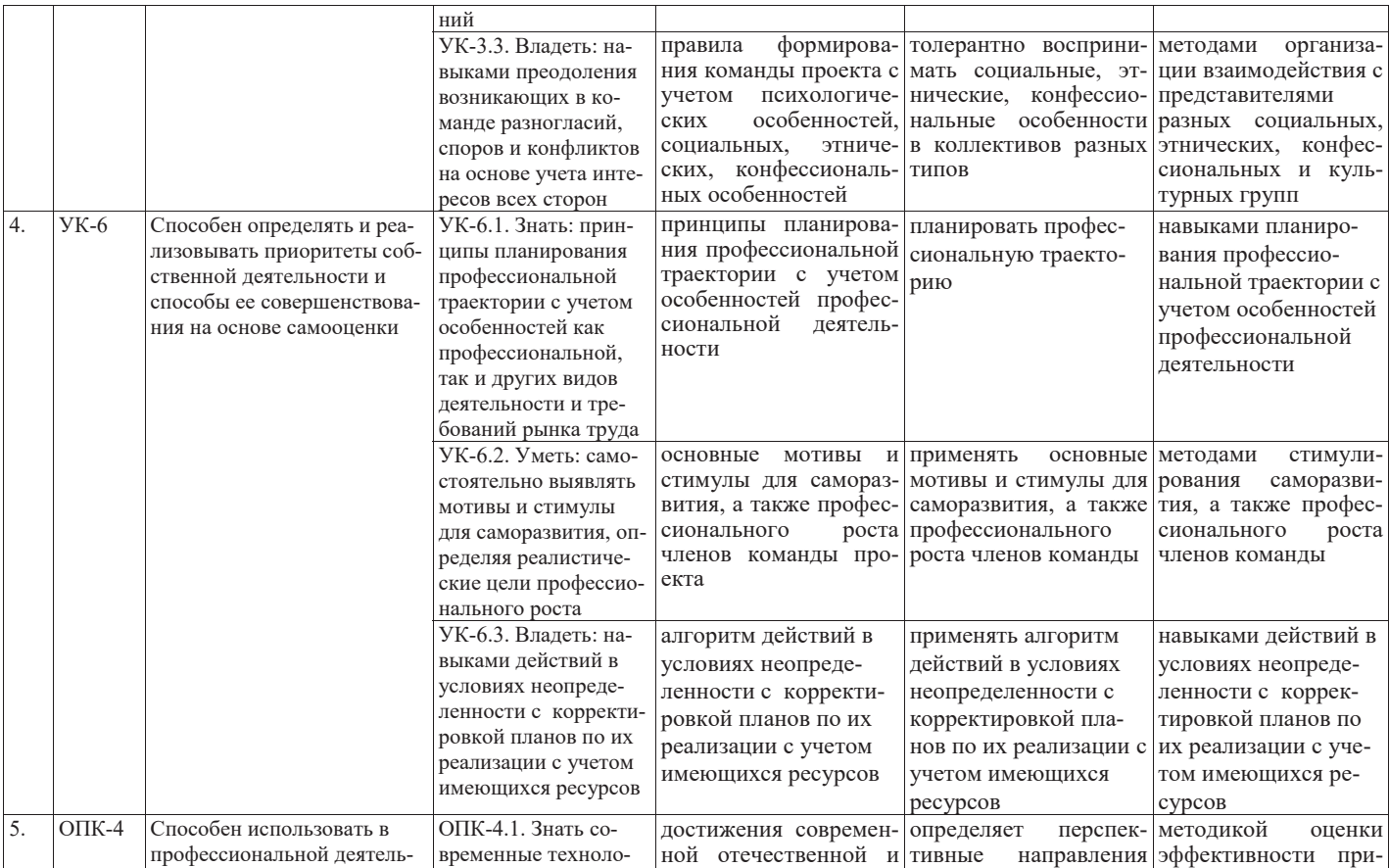

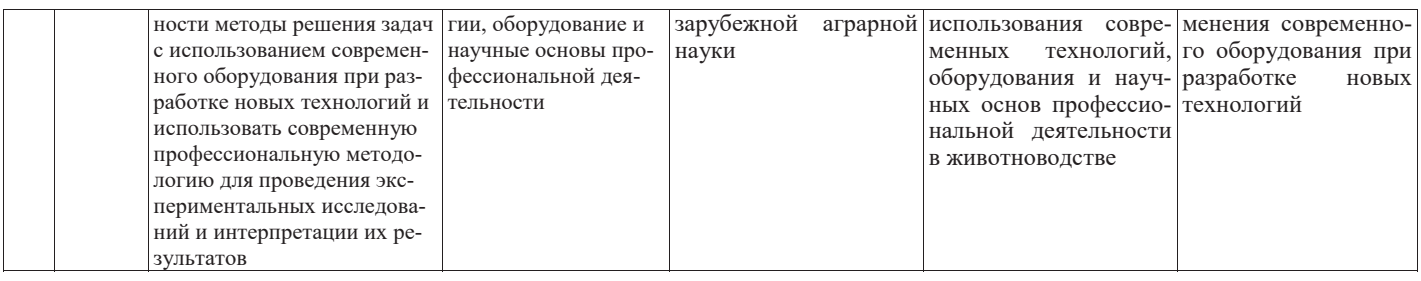

# Распределение трудоемкости дисциплины по видам работ по семестрам

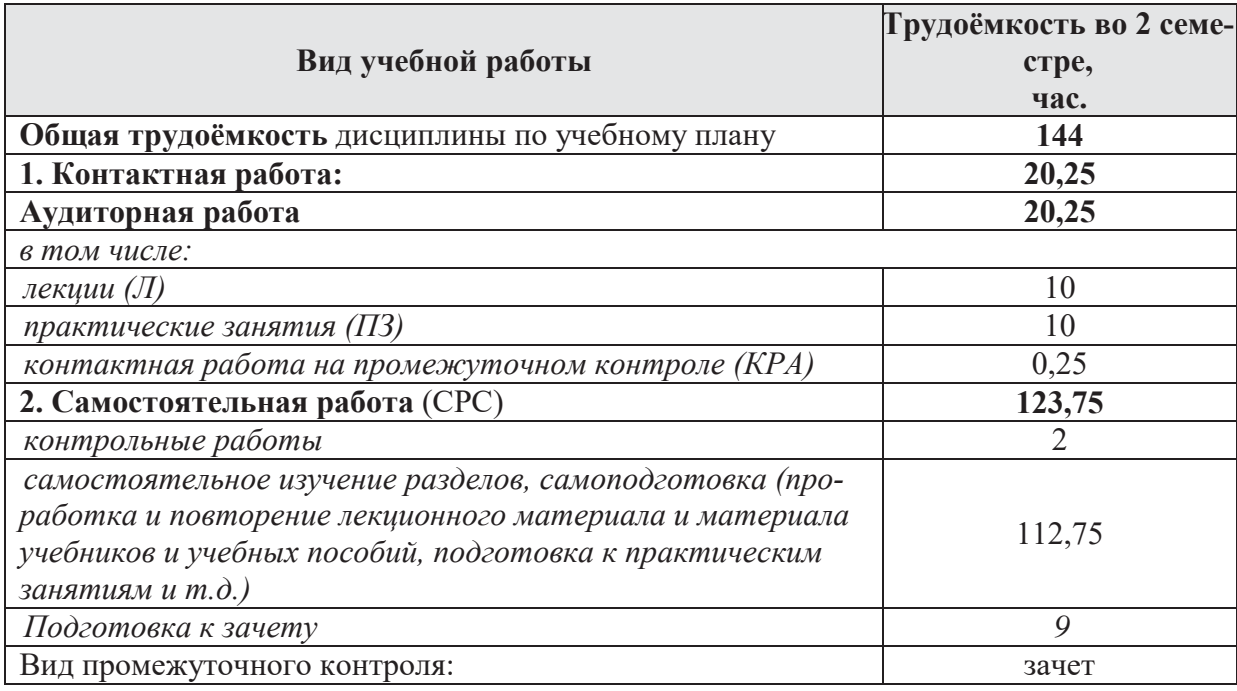

# 4.2 Содержание дисциплины

Таблица 3

# Тематический план учебной дисциплины

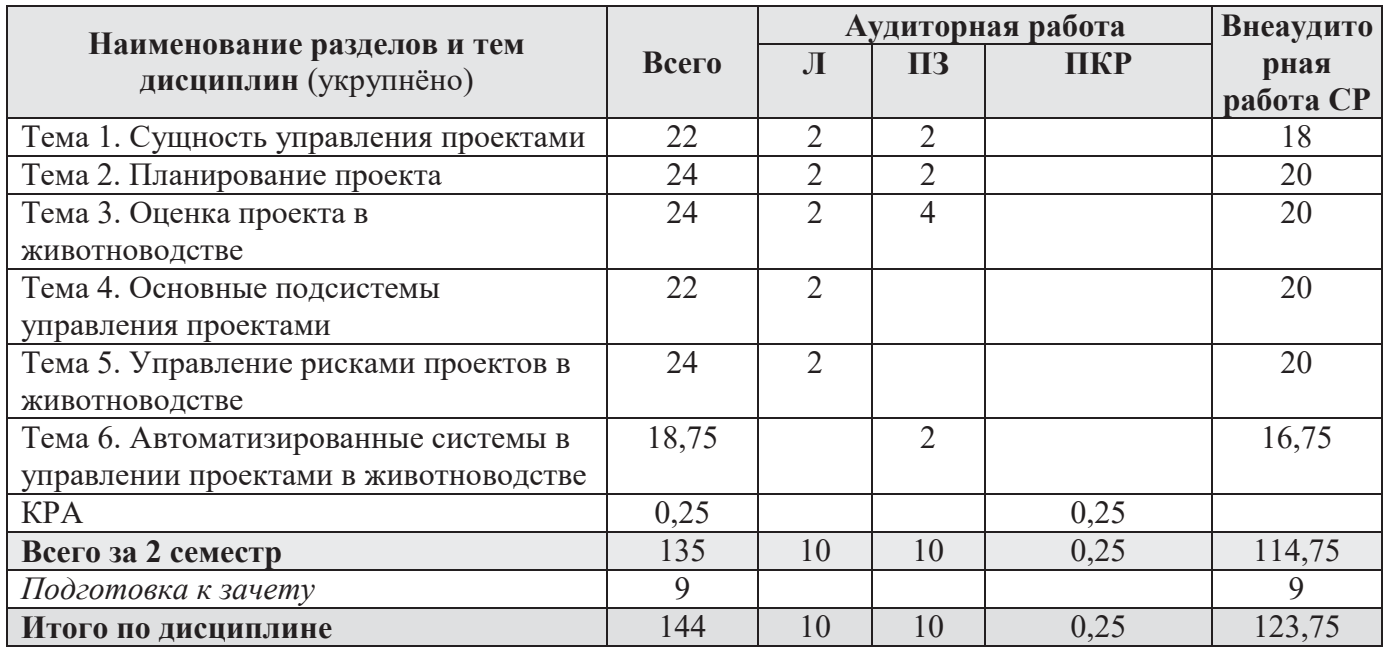

## **Тема 1.** Сущность управления проектами

Проект и управление проектами. Концепция проектного цикла. Подсистемы и организационные структуры управления проектами. Команда проекта. Офис проекта.

## Тема 2. Планирование проекта.

Структурное планирование. Сетевой график. Критический путь проекта. Календарное планирование. Диаграмма Ганта. График загрузки ресурсов. Оперативное управление.

## **Тема 3. Оценка проекта в животноводстве.**

Оценка эффективности и реализуемости проектов. Показатели эффективности деятельности предприятия и эффективности и реализуемости проектов. Источники финансирования проектов. Основные схемы финансирования. Влияние использования заемных средств на показатели эффективности проек-TOB.

## Тема 4. Основные подсистемы управления проектами.

Управление работами. Управление ресурсами. Управление стоимостью. Управление качеством. Управление закупками, торги и контракты.

## Тема 5. Управление рисками проектов в животноводстве.

Основные методы анализа рисков. Анализ чувствительности. Метод сценариев. Имитационное моделирование. Методы управления рисками. Страхование.

Тема 6. Автоматизированные системы в управлении проектами в ЖИВОТНОВОДСТВЕ.

Обзор основных автоматизированных систем управления проектами. Міcrosoft Project.

# 4.3 Лекции и практические занятия

Таблица 4

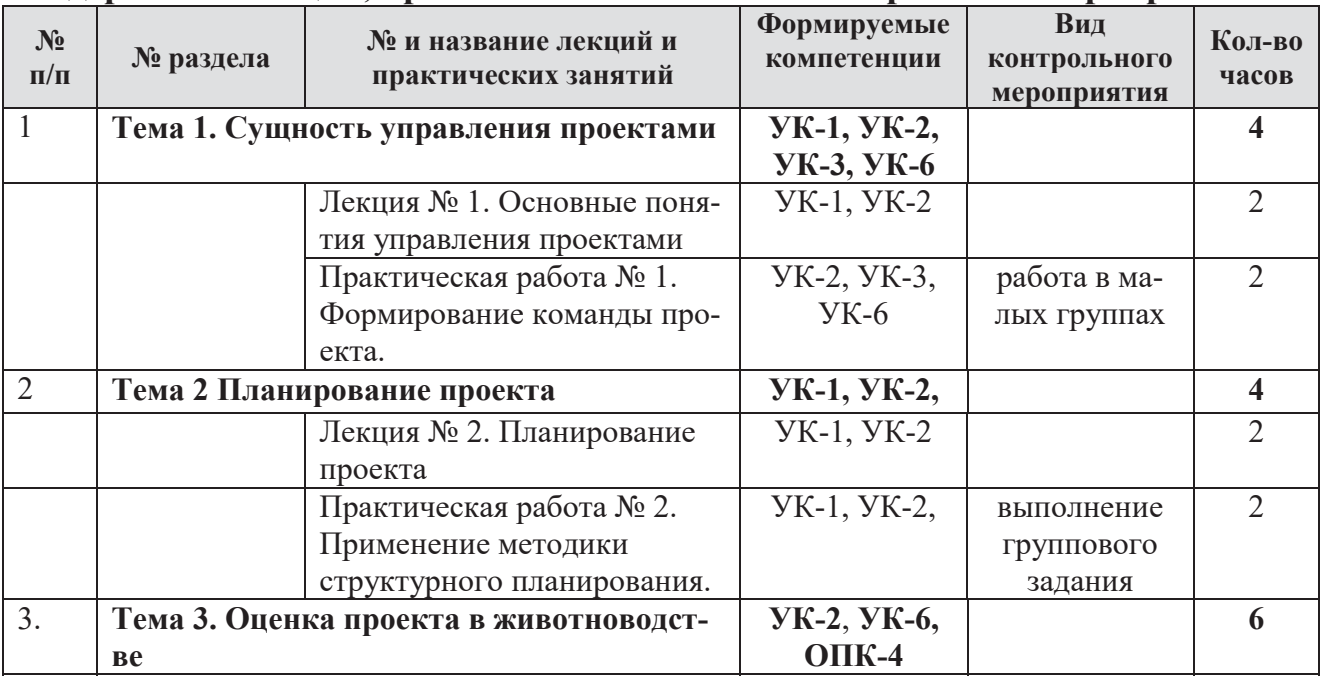

### Содержание лекций, практических занятий и контрольные мероприятия

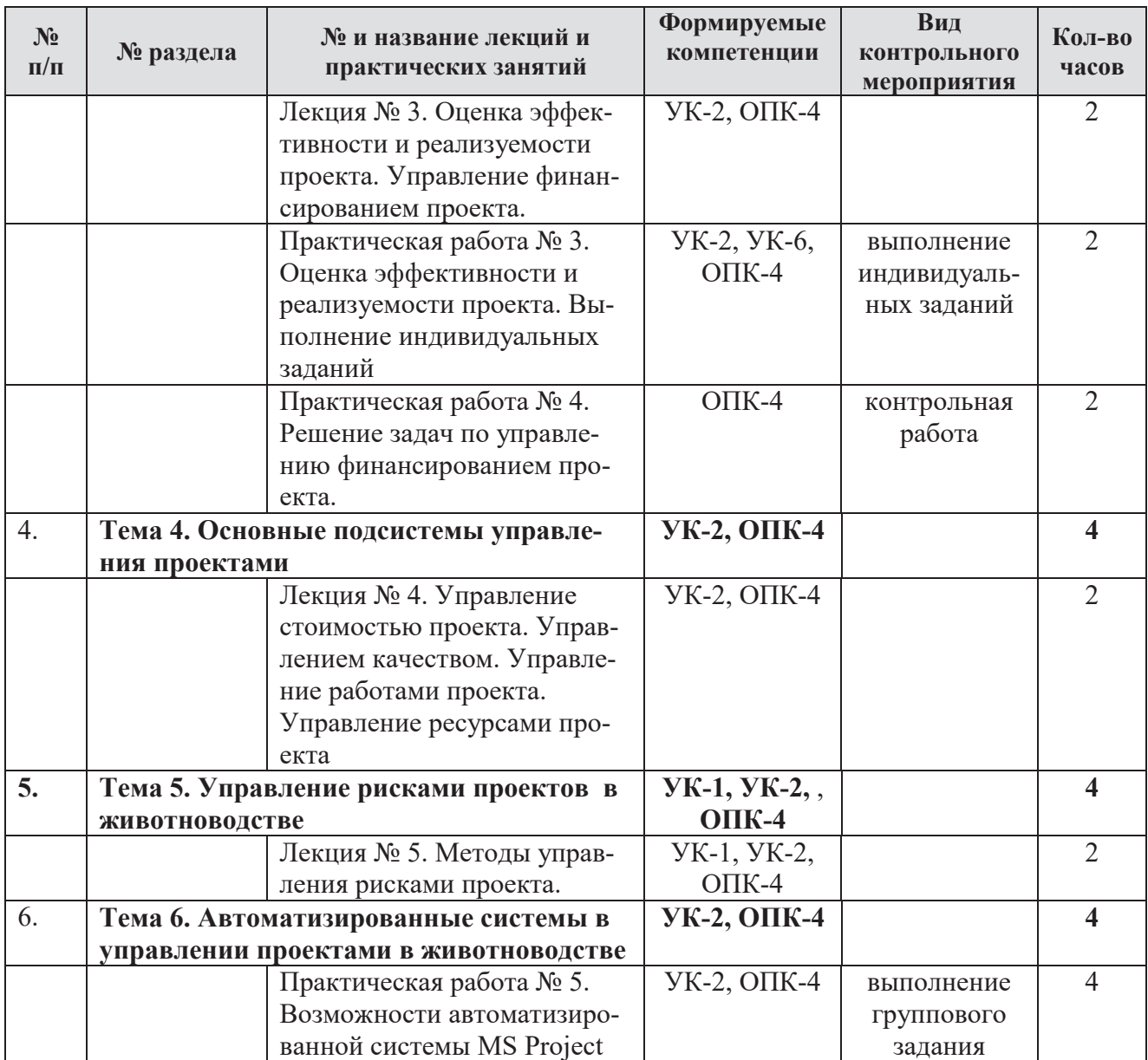

# 4.4 Перечень вопросов для самостоятельного изучения дисциплины

Таблица 5

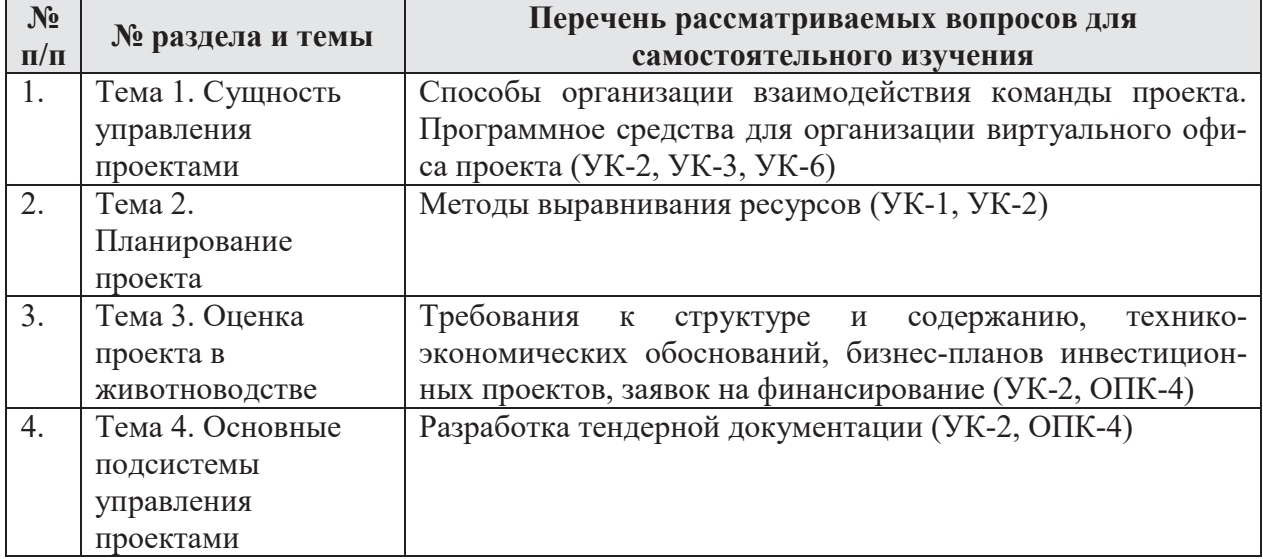

# Перечень вопросов для самостоятельного изучения

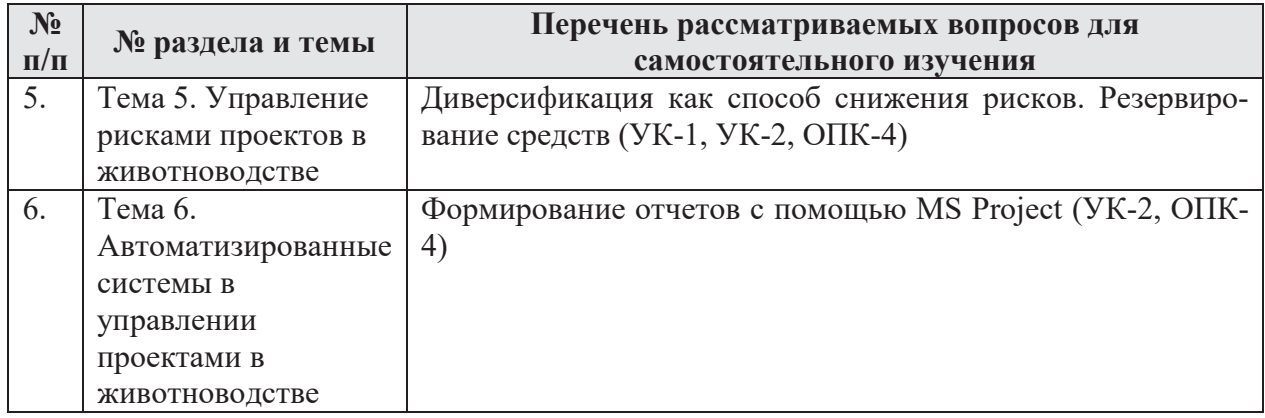

# 5. Образовательные технологии

Таблица 6

## Применение активных и интерактивных образовательных технологий

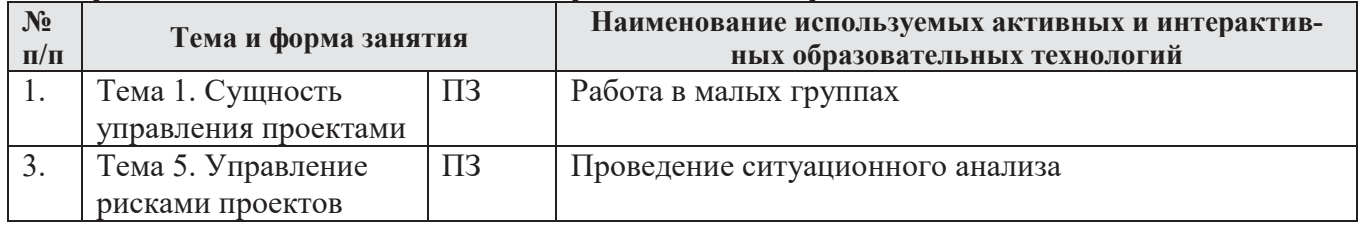

# **6. Текущий контроль успеваемости и промежуточная аттестация по ИТОГАМ ОСВОЕНИЯ ДИСЦИПЛИНЫ**

# **6.1. Типовые контрольные задания или иные материалы, необходимые** для оценки знаний, умений и навыков и (или) опыта деятельности

1) Контрольные задания для текущего контроля знаний обучающихся Представлены в оценочных материалах.

Пример варианта контрольной работы (Тема 3. Оценка проекта в животноводстве):

Вариант 1.

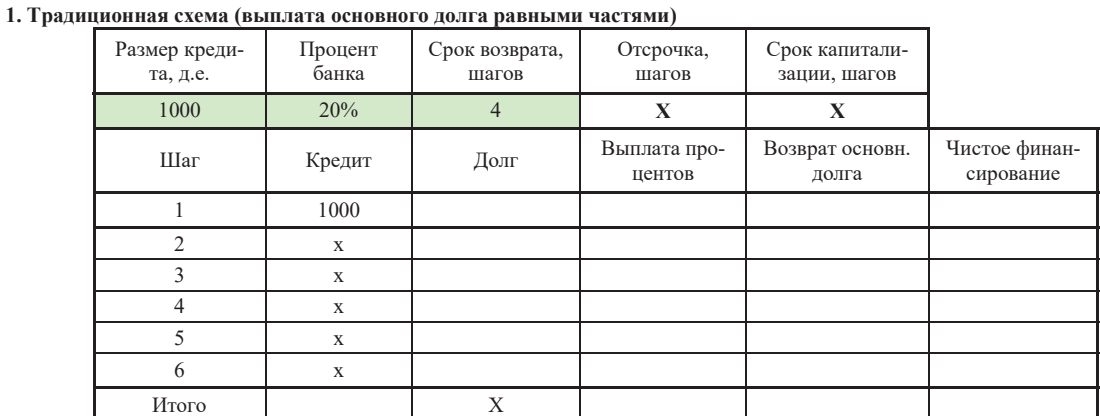

2. Традиционная схема с отсрочкой погашения основного долга

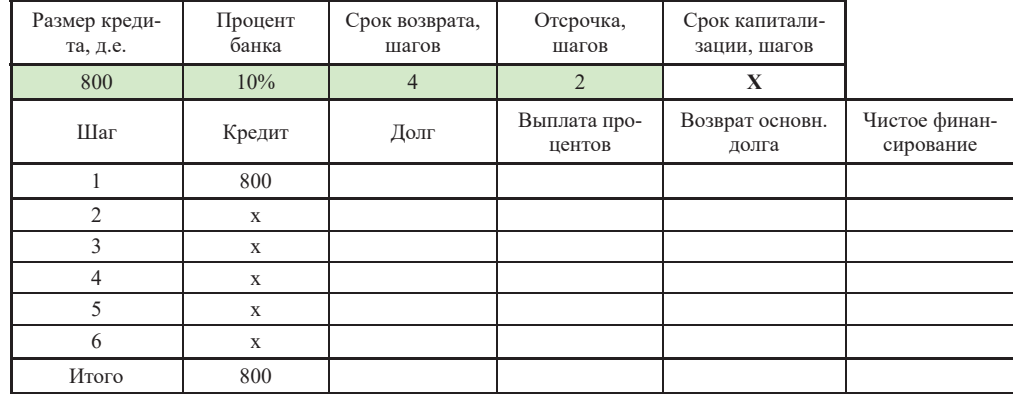

#### 3. Традиционная схема с отсрочкой и капитализацией процентов

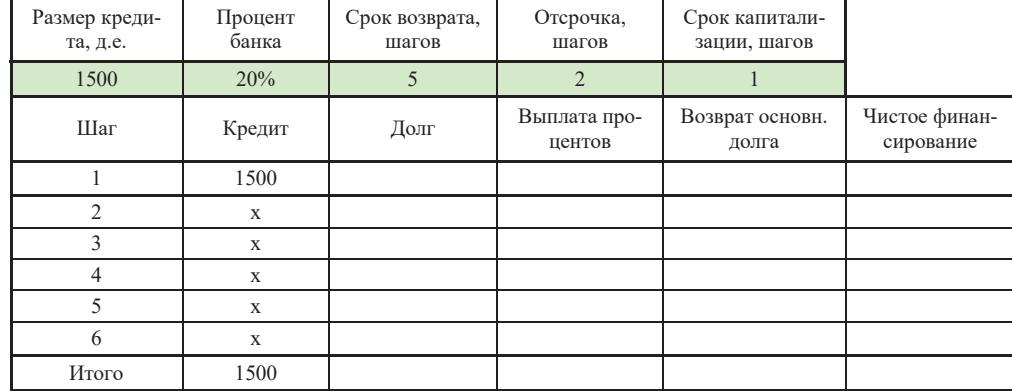

4. Схема выплат равными суммами (аннуитетные платежи) с отсрочкой и капитализацией процентов

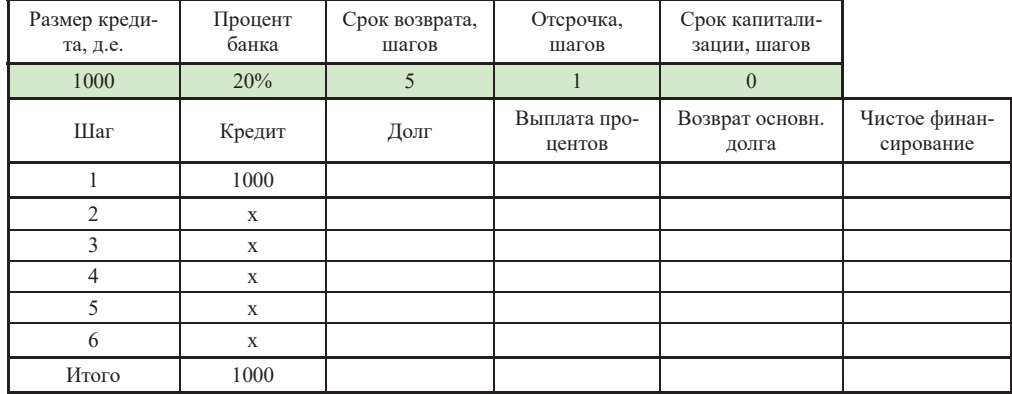

5. Схема проектного финансирования (по мере поступления средств от проекта)

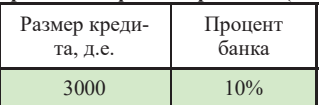

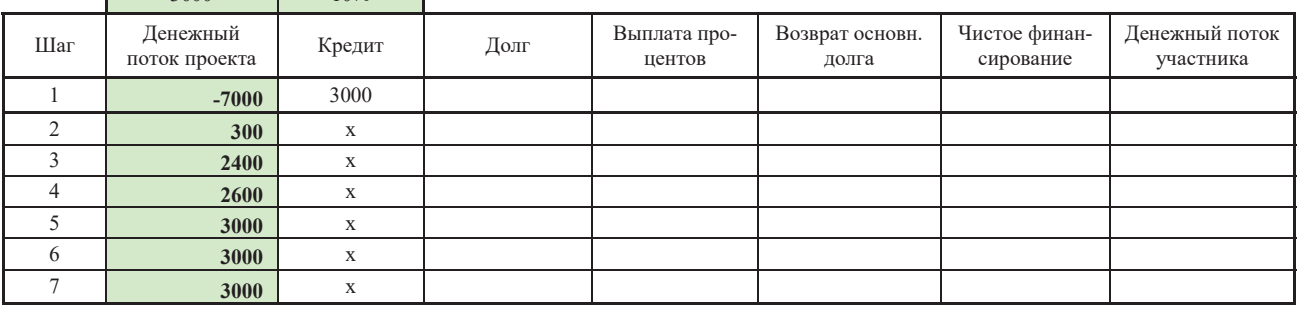

# Таблица 7

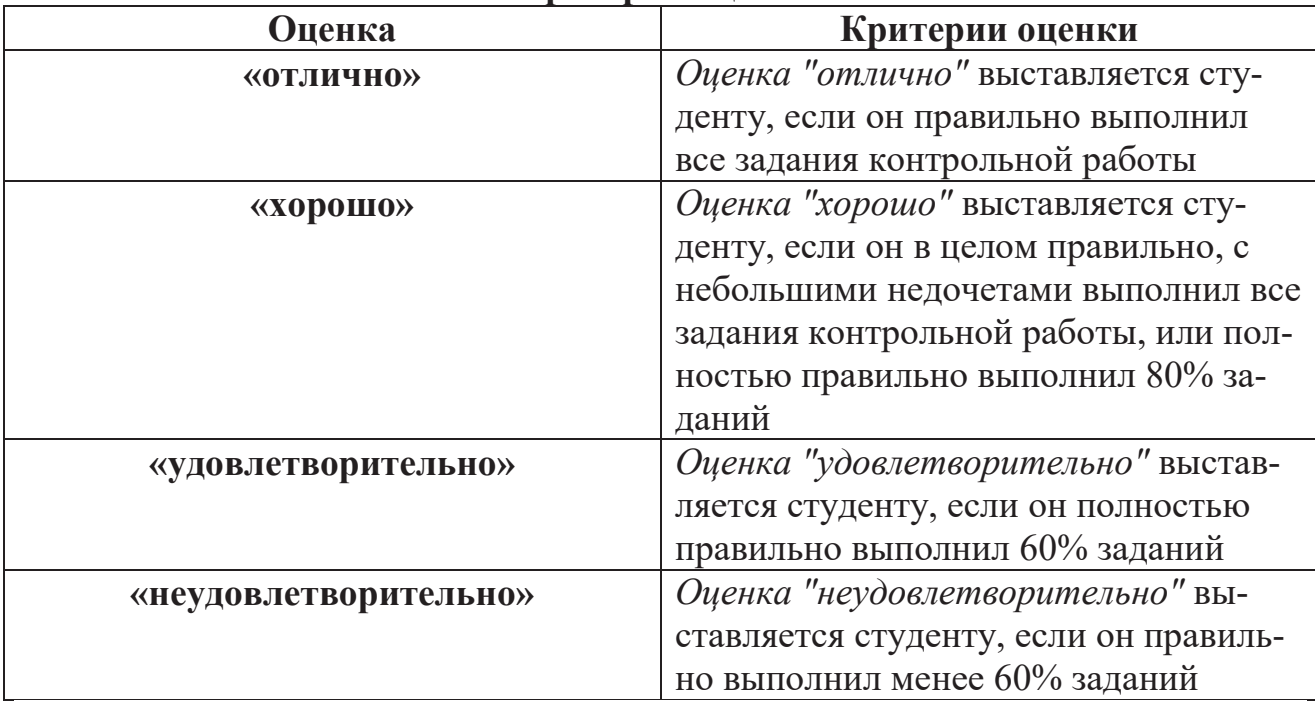

## Критерии оценивания

2) Перечень вопросов, выносимых на промежуточную аттестацию (зачет):

- 1. Проект, свойства проекта. Результат проекта.
- 2. Управление проектами. Задачи управления проектами.
- 3. Концепция проектного цикла в управлении проектами.
- 4. Команда проекта. Офис проекта. Принципы формирования команды проек-Ta.
- 5. Примерный состав команды проекта. Функции и роли в команде.
- 6. Структурное планирование проекта.
- 7. Критическая работа. Критический путь проекта.
- 8. Календарное планирование проекта.
- 9. Диаграмма Ганта правила построения, применение.
- 10. Оперативное управление. Перепланирование проекта.
- 11. Оценка эффективности проекта. Основные принципы оценки.
- 12. Система показателей оценки эффективности проекта. Критерии оценки.
- 13. Оценка реализуемости проекта. Показатели финансовой реализуемости.
- 14. Управление финансированием проекта: основные схемы финансирования.
- 15. Особенности применения традиционной схемы при финансировании проек-TOB.
- 16. Особенности применения схемы выплат равными суммами при финансировании проектов.
- 17. Особенности применения схемы по мере поступления средств от проекта при финансировании проектов.
- 18. Влияние применения заемных средств на эффективность проекта. Финансовый рычаг.
- 19. Управление стоимостью проекта на разных фазах проектного цикла.
- 20. Оценка стоимости проекта. Метод освоенного объема.
- 21. Взаимосвязь объемов, продолжительности и стоимости работ. Треугольник управления проектами.
- 22. Управление содержанием работ.
- 23. Управление ресурсами проекта. Цель и основные задачи.
- 24. Управление качеством проекта. Аспекты качества.
- 25. Методы оценки рисков проекта.
- 26. Управление рисками проекта.

.

- 27. Применение страхования в управлении рисками проекта.
- 28. Особенности сельскохозяйственного страхования с господдержкой.
- 29. Применение автоматизированных систем управления проектами.
- 30. Основные возможности автоматизированной системы MS Project.

## **6.2. Описание показателей и критериев контроля успеваемости, ɨɩɢɫɚɧɢɟɲɤɚɥɨɰɟɧɢɜɚɧɢɹ**

Контроль усвоения дисциплины  $51.0.10$  «Управление проектами в животноводстве» осуществляется в форме зачета с использованием оценок: «зачтено» и «не зачтено».

Таблица 7

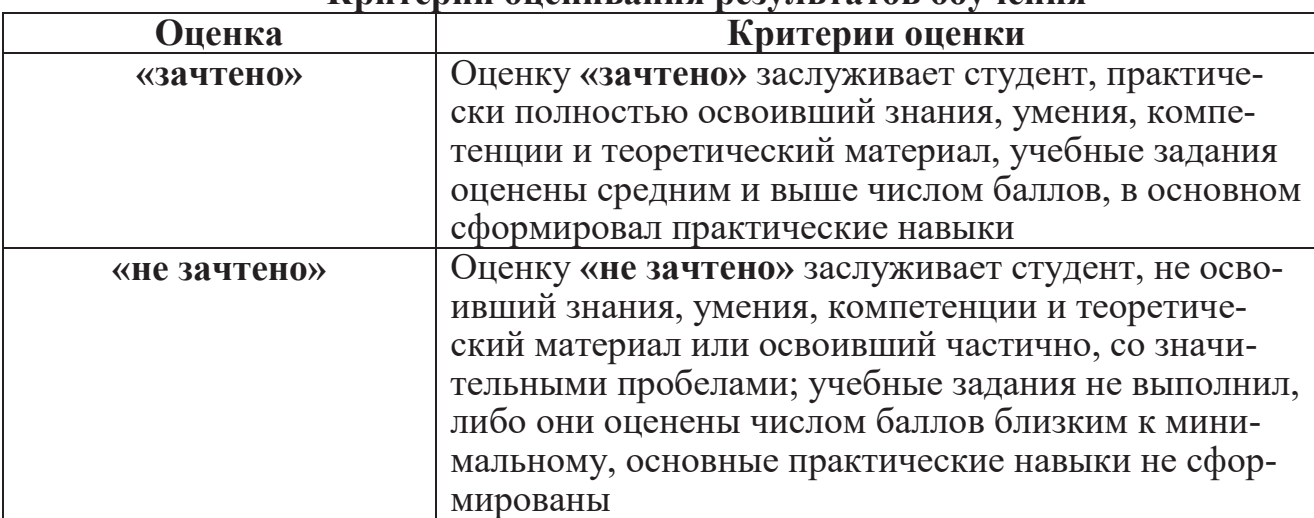

**Кпитепии оненивания пезультатов обучения** 

# 7. Учебно-методическое и информационное обеспечение дисциплины

## 7.1 Основная литература

- 1. Алексанов Д. С., Кошелев В. М., Чекмарева Н. В. Анализ инвестиционных проектов в АПК. - Москва: Реарт, 2017. - 452 с.
- 2. Эйдис А.Л. Управление проектами в отраслях АПК. М.: Аргамак-Медиа, 2015. - 189 с.

## 7.2 Дополнительная литература

- 1. Виленский П.Л., Лившиц В.Н., Смоляк С.А. Оценка эффективности инвестиционных проектов: Теория и практика: учеб. Пособие. – 4-е изд., перераб. И доп. – М.: Издательство «Дело» АНХ, 2008. – 1104 с.
- 2. Есипов В.Е. Коммерческая оценка инвестиций : учебное пособие / В.Е. Есипов, Г.А. Маховикова, Т.Г. Касьяненко, С.К. Мирзажанов. - М.: KHOPYC,  $2012 - 704$  c.
- 3. Инвестиции : учебник / кол. авторов; под ред. Г.П. Подшиваленко. 2-е изд., стер. – М. КНОРУС, 2009. – 496 с.
- 4. Инвестиции: электронный учебник /А.Ю. Андрианов, С.В. Валдайцев, П.В. Воробьев [и др.]; отв. ред. В.В. Ковалев, В.В. Иванов, В.А. Лялин. - Электрон. текстовые дан. - М.: Кнорус, 2009.
- 5. Рекомендации по разработке бизнес-плана для малых форм хозяйствования в агропромышленном комплексе. – М.: ФГНУ «Росинформагротех» - 2007. –  $224c.$

# **7.3 Нормативные правовые акты**

1. Методические рекомендации по оценке эффективности инвестиционных проектов: (Вторая редакция) – [Электронный ресурс]. URL: http://www.consultant.ru/cons/cgi/online.cgi?req=doc;base=LAW;n=28224#0.

## 7.4 Методические указания, рекомендации и другие материалы к З**анятиям**

- 1. Алексанов Д.С. Финансирование и обслуживание долга: основные схемы, последствия их применения и примеры использования в бизнес-планах (компьютерные модели). Учебно-методическое пособие. Издание четвертое, перераб. и дополн. М.: ЦОК ИКС АПК при МСХА, 2000. - 111 с.: табл., граф.
- 2. Алексанов Д.С., Кошелев В.М. Анализ рисков в инвестиционном проектировании. М.: МСХА, 2002. - 108 с.
- 3. Алексанов Д.С., Кошелев В.М.. Финансовый анализ инвестиционных проектов. М.: МСХА, 2002. – 47 с.
- 4. Алексанов Д.С., Кошелев В.М., Матвеичева Т.Н. Анализ инвестиционного проекта создания оптового продовольственного рынка "Отрадное" (компьютерные модели). Учебно-методическое пособие. М.: ЦОК ИКС АПК при МСХА, 1999. - Часть 1 - 33 с., часть 2 - 19 с.

5. Методические рекомендации по оценке эффективности инвестиционных проектов: (Вторая редакция), /М-во экон. РФ, М-во фин. РФ, ГК по стр-ву, архит. и жил. политике; № ВК 477 от 21.06.1999 г.; рук. авт. кол: Коссов В.В., Лившиц В.Н., Шахназаров А.Г. - М.: ОАО НПО "Изд-во "Экономика", 2000. ɫ www.niek.su/Met/02redMR.pdf; www.complexdoc.ru/ntdtext/483870/1; www.businesspravo.ru/Docum/DocumShow\_DocumID\_18269.html)

# $\bf{8.}$  Перечень ресурсов информационно-телекоммуникационной сети «Интернет», необходимых для освоения дисциплины

1. http://www.mcx.ru Министерство сельского хозяйства РФ (открытый доступ).

2. http://www.fedstat.ru «ЕМИСС» - государственная статистика (открытый доступ).

## 9. Перечень программного обеспечения и информационных справочных систем

Для проведения лекций, практических занятий, выполнения самостоятельной работы по дисциплине  $51.0.10$  «Управление проектами в животноводстве» необходимы ПК, имеющие интегрированный пакет программ Microsoft Office for Windows (версии 2003 и 2007) со следующими приложениями (табл.9):

Таблина 9

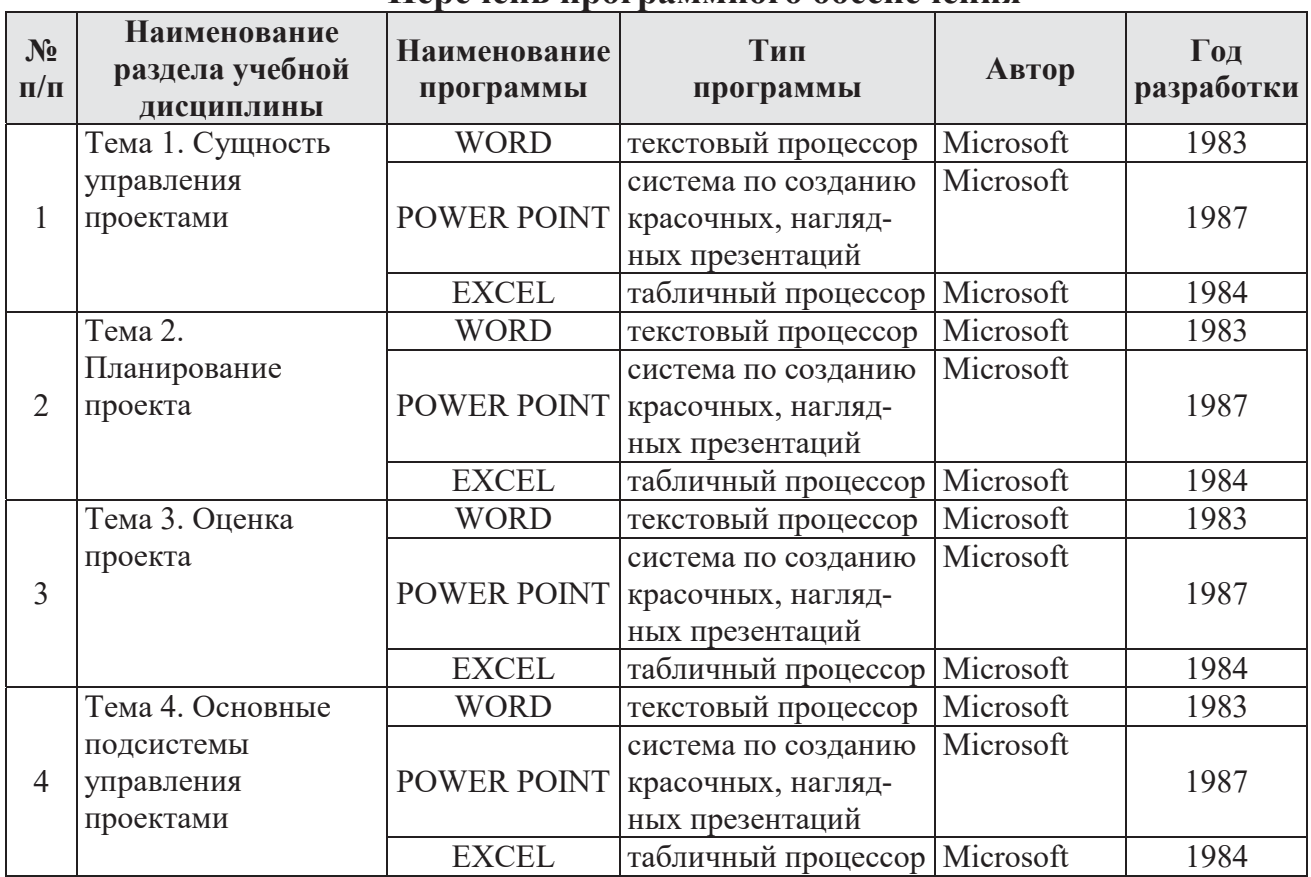

# **ɉɟɪɟɱɟɧɶɩɪɨɝɪɚɦɦɧɨɝɨɨɛɟɫɩɟɱɟɧɢɹ**

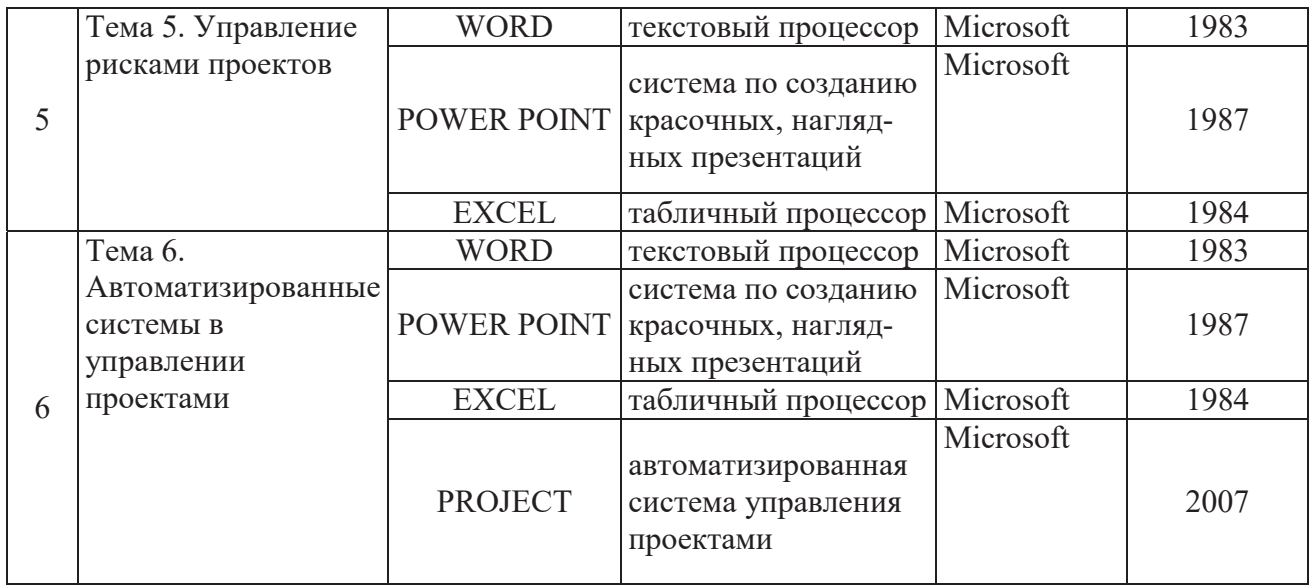

# 10. Описание материально-технической базы, необходимой для **• осуществления образовательного процесса по дисциплине**

Таблица 10

# Сведения об обеспеченности специализированными аудиториями, кабинетами, лабораториями

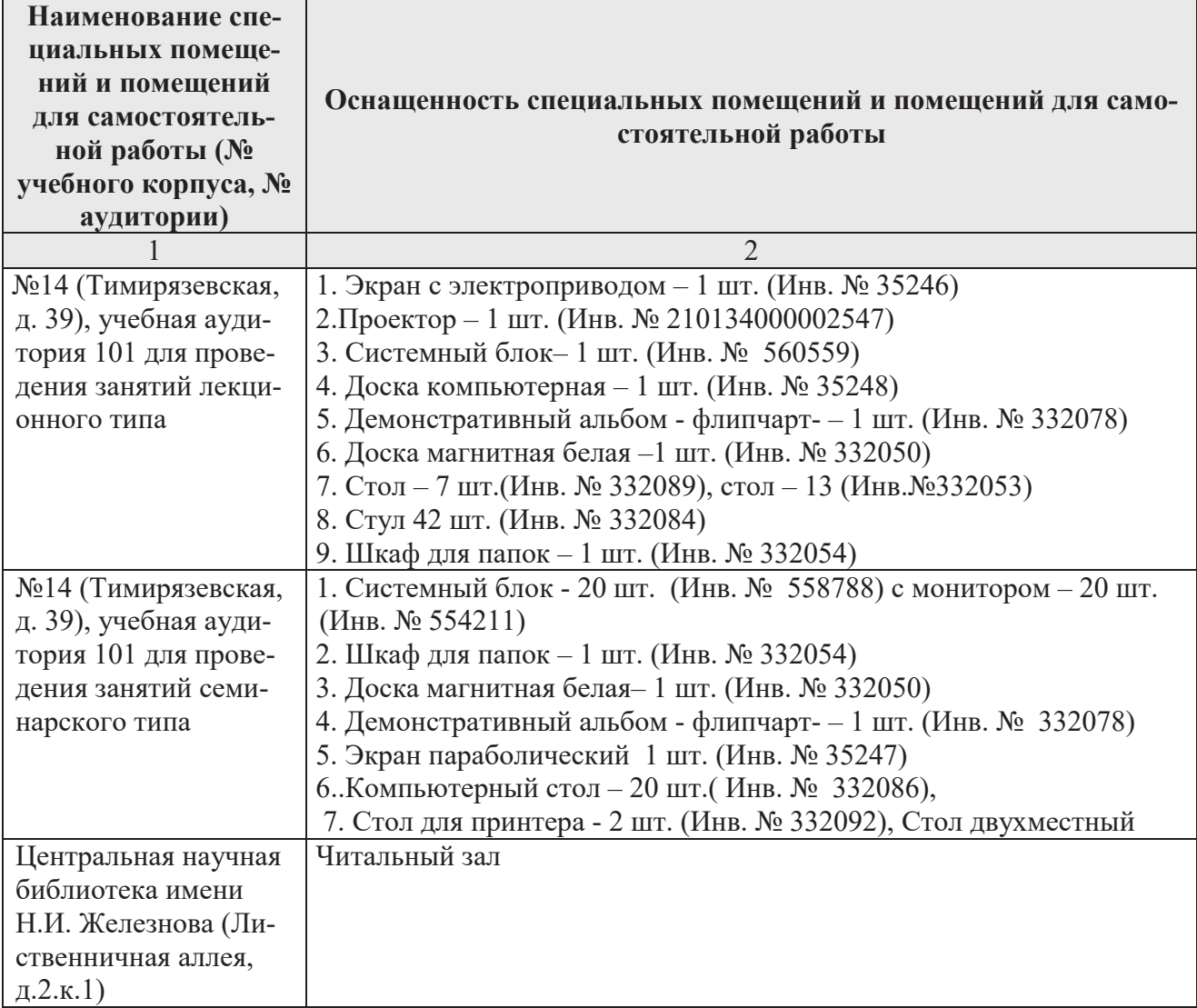

### **11. Методические рекомендации студентам по освоению дисциплины**

Необходимым условием эффективной работы студентов на практических занятиях по дисциплине  $51.0.10$  «Управление проектами в животноводстве» является изучение необходимого теоретического материала. При изучении каждого раздела дисциплины проводится контроль знаний с целью проверки и коррекции хода освоения теоретического материала и практических умений и навыков. Контроль знаний проводится по графику в часы практических занятий по основному расписанию. Студент обязан отчитаться по всем учебным разделам дисциплины; к промежуточной аттестации допускаются студенты, сдавшие все задания, предусмотренные программой.

Выполнение большинства практических и домашних заданий потребует от студента самостоятельного поиска информации по теме изучения.

## Методические рекомендации к практическим занятиям

При подготовке к практическим занятиям обучающимся необходимо изучить основную и дополнительную литературу, рекомендации преподавателя и требования учебной программы. В ходе подготовки к практическим занятиям необходимо освоить основные понятия и методики, ответить на контрольные вопросы. В течение практического занятия студенту необходимо выполнить задания, выданные преподавателем.

В ходе занятий обучающимся рекомендуется выполнять следующие действия: вести конспектирование учебного материала, обращать внимание на категории, формулировки, раскрывающие содержание тех или иных явлений и процессов, научные выводы и практические рекомендации по их применению; задавать преподавателю уточняющие вопросы с целью уяснения теоретических положений, разрешения спорных ситуаций.

## Методические рекомендации по организации самостоятельной работы *cmy*дента

Самостоятельная работа студентов организуется в соответствии с настоящей рабочей программой. Студент обязан в полном объеме использовать предусмотренное время для изучения вопросов, вынесенных на самостоятельное изучение.

Во время самостоятельной работы студент прорабатывает материал обязательной и дополнительной учебной литературы. В случае возникновения затруднений в освоении материала студент обращается к преподавателю за разъяснением во время, отведенное для индивидуальных консультаций.

## $I$ Iодготовка к контрольным мероприятиям

Текущий контроль проводится на каждом аудиторном занятии. Формы и методы текущего контроля: выполнение групповых заданий, выполнение индивидуальных заданий, решение задач, контрольная работа.

## Виды и формы отработки пропущенных занятий

Задолженности по текущему и промежуточному контролю можно сдавать в период, установленный правилами вуза и соответствующими распоряжениями компетентных лиц:

По посещению – путем самостоятельного изучения вопросов и выполнения тестовых заданий по пропущенной теме.

По выполнению контрольных заданий – путем написания и защиты соответствующих контрольных заданий по мере их готовности.

Студент, пропустивший занятия обязан получить от преподавателя индивидуальное задание, предусмотренное учебным планом, выполнить и защитить его. Прием и защита индивидуальных заданий проводятся в часы и дни, установленные преподавателем.

Если студент не прошел текущий контроль, он продолжает учиться и имеет право проходить следующий текущий контроль по этой дисциплине. Графики пересдач составляются на кафедре. В конце семестра на основании поэтапного контроля обучения принимается решение о допуске студента к промежуточной аттестации или освобождении от нее.

К промежуточной аттестации допускаются студенты, сдавшие все задания, предусмотренные программой. Если студент имеет задолженности по текущему контролю, то до промежуточной аттестации студент не допускается и считается задолжником по этой дисциплине.

## **12. Методические рекомендации преподавателям по организации обучения по дисциплине**

При разработке рабочей программы дисциплины  $51.0.10 \times$ Управление проектами в животноводстве» могут быть сформированы различные варианты тематических планов лекций и форм их проведения. При этом должна обеспечиваться координация, согласованность этих видов занятий, разграничение рассматриваемых на них вопросов. Некоторые вопросы по усмотрению автора рабочей программы в зависимости от методического обеспечения учебного процесса сгруппированы в укрупненные темы, использованы для формулировки тем дискуссий, тематических лекций. Тематика может корректироваться, үточняться.

В лекциях рассматриваются только те вопросы, которые не выносятся на самостоятельное изучение. Определенная часть времени лекции выделяется на то, чтобы сориентировать студентов в использовании рекомендуемой литературы и других элементов учебно-методического комплекса, предоставляемых в их распоряжение. Детально рассматриваются основные термины и категории, что позволяет студентам освоить профессиональную терминологию и легко адаптироваться к реальным условиям производственной, научной и образовательной деятельности.

Оценивание знаний, умений и навыков по учебной дисциплине осуществляется посредством использования различных видов оценочных средств. Устные опросы целесообразно проводить во время практических занятий, а также при проведении зачета в качестве дополнительного испытания при недостаточ-

ности результатов. Вопросы опроса не должны выходить за рамки объявленной для данного занятия темы. Устные опросы необходимо строить так, чтобы вовлечь в тему обсуждения максимальное количество обучающихся в группе, проводить параллели с уже пройденным учебным материалом данной дисциплины и смежными курсами, находить удачные примеры из современной действительности, что увеличивает эффективность усвоения материала. Письменные творческие залания в форме эссе позволяют проверить уровень подготовки к практическому занятию всех обучающихся в группе. Эссе проводится без прелупреждения, что стимулирует обучающихся к систематической подготовке к занятиям.

Решение ситуационных заданий осуществляется с целью проверки уровня навыков (владений) студента по решению практической ситуационной управленческой залачи.

Задания, требующие изучения значительного объема материала, необходимо относить на самостоятельную работу студентов, с непременным разбором результатов во время практических занятий. Решение ситуационных заданий с глубоким обоснованием представляются на проверку в письменном виде.

При оценке решения ситуационного задания анализируется понимание студентом конкретной ситуации, правильность выбора документов, способность обоснования выбранной точки зрения, глубина проработки теоретического материала.

Контрольные работы проводятся в течение изучения дисциплины. Преподаватель должен определить студентам исходные данные для подготовки к контрольной работе: назвать разделы (темы, вопросы), по которым будут задания контрольной работы, теоретические источники для подготовки.

Каждому студенту отводится на выполнение контрольной работы время, соответствующее количеству заданий контрольной работы. До окончания контрольной работы студент может еще раз просмотреть все свои ответы на задания и при необходимости внести коррективы.

При проведении контрольной работы пользоваться конспектами лекций, учебниками, и иными материалами не разрешено.

#### Программу разработали:

Алексанов Д.С., к.э.н., доцент

Кошелев В.М., д.э.н., профессор

Чекмарева Н.В., к.э.н., доцент

(подпись) (подпись) (подпись)

23

## **РЕЦЕНЗИЯ**

### на рабочую программу дисциплины **Б1.0.10 «Управление проектами в животноводстве»** ОПОП ВО по направлению  $36.04.02 -$  «Зоотехния», **НАПРАВЛЕННОСТЬ: «Современные технологии полноценного питания животных и** производства кормов» **ɤɜɚɥɢɮɢɤɚɰɢɹɜɵɩɭɫɤɧɢɤɚ– ɦɚɝɢɫɬɪ)**

Светловой Галиной Николаевной, доцентом кафедры прикладной информатики ФГБОУ ВО «Российский государственный аграрный университет - МСХА имени К.А. Тимирязева», к.э.н. (далее по тексту рецензент), проведено рецензирование рабочей программы дисциплины Б1.0.10 «Управление проектами в животноводстве» ОПОП ВО по направлению 36.04.02 - «Зоотехния», направленность: «Современные технологии полноценного питания животных и производства кормов» (квалификация выпускника - магистр) разработанной в ФГБОУ ВО «Российский государственный аграрный университет – МСХА имени К.А. Тимирязева», на кафедре управления (разработчики – Алексанов Дмитрий Семенович, кандидат экономических наук, доцент кафедры управления, Кошелев Валерий Михайлович, доктор экономических наук, заведующий кафедрой управления, Чекмарева Наталья Вячеславовна, кандидат экономических наук, доцент кафедры управления).

Рассмотрев представленные на рецензирование материалы, рецензент пришел к следующим выводам:

1. Предъявленная рабочая программа дисциплины Б1.О.10«Управление проектами в животноводстве» (далее по тексту Программа) *соответствует* требованиям ФГОС ВО по направлению 36.04.02 – «Зоотехния». Программа *содержит* все основные разделы, соответствует требованиям к нормативно-методическим документам.

2. Представленная в Программе *актуальность* учебной дисциплины в рамках реализации ОПОП ВО не подлежит сомнению - дисциплина относится к обязательным дисциплинам базовой части учебного цикла - Б1.В.

3. Представленные в Программе **цели** дисциплины *соответствуют* требованиям ФГОС ВО направления 36.04.02 – «Зоотехния».

4. В соответствии с Программой за дисциплиной Б1.0.10 «Управление проектами в животноводстве» закреплено 6 *компетенций*. Дисциплина Б1.О.10 «Управление проектами в животноводстве» и представленная Программа способна реализовать их в объявленных требованиях.

5. Результаты обучения, представленные в Программе в категориях знать, уметь, владеть *соответствуют* специфике и содержанию дисциплины и демонстрируют возмож**ность получения заявленных результатов.** 

6. Общая трудоёмкость дисциплины Б1.О.10 «Управление проектами в животноводстве» составляет 4 зачётные единицы (144 часа).

7. Информация о взаимосвязи изучаемых дисциплин и вопросам исключения дублирования в содержании дисциплин *соответствует* действительности. Дисциплина Б1.О.10 «Управление проектами в животноводстве» взаимосвязана с другими дисциплинами ОПОП ВО и Учебного плана по направлению 36.04.02 – «Зоотехния» и возможность дублирования в содержании отсутствует.

8. Представленная Программа предполагает использование современных образовательных технологий, используемые при реализации различных видов учебной работы. Формы образовательных технологий *соответствуют* специфике дисциплины.

9. Виды, содержание и трудоёмкость самостоятельной работы студентов, представленные в Программе, *соответствуют* требованиям к подготовке выпускников, содержащимся во ФГОС ВО направления 36.04.02 - «Зоотехния».

10. Представленные и описанные в Пропрамме формы текущей оценки знаний (как в форме выполнения групповых и индивидуальных заданий, решения задач, так и контрольные работы). соответствуют специфике дисциплины и требованиям к выпускникам.

Форма промежуточного контроля знаний студентов, предусмотренная Программой, осуществляется в форме зачета, что соответствоет статусу дисциплины, как обязательной дисциплины базовой части учебного цикла - b1 ФГОС ВО направления 36.04.02 - «Зоотех-HHSD.

11. Формы оценки знаний, представлении не в Программе, соответствуют специфике дисциплины и требованиям к выпускникам.

12. Учебно-методическое обеспечение диспингницы представлено: основной литеисточника (базовые учебники), лополнительной литературой - 5 наимературой  $-2$ нований. Интернет-ресурсы - 2 источника и сарткетствует требованиям ФГОС ВО направления 36.04.02 - «Зоотехния».

13. Материально-техническое обеспечение диспитицим соответствует специфике дисциплины Б1.О.10 «Управление проектами в живополедстве» и обеспечивает использование современных образовательных, в том числе потершетивных методов обучения.

14. Методические рекомендации студентим и методические рекомендации преподавателям по организации обучения по дисциплине дают представление о специфике обучения по дисциплине Б1.О.10«Управление просказами в животноводстве».

#### ОБЩИЕ ВЫВОДЫ

На основании проведенного рецензирования межно следть заключение, что характер, структура и содержание рабочей программы подполнины Б1.О.10 «У правление проектами в животноводстве» ОПОП ВО по направлению 3/04 02 = «Зоотехния», направленность: «Современные технологии полноценного питания живоплых и производства кормов» (квалификация выпускника - магистр), разработанная Алексановым Дмитрием Семеновичем, доцентом кафедры управления, клин, Кошелевым Валерием Михайловичем, заведующим кафедрой управления, д.э.п., Чекмарсвой Патальей Вячеславовной, лоцентом кафедры управления, к.э.н. соответствует требованиям ФГОС ВО, современным требованиям экономики, рынка труда и позволит при её реализации успешно обеспечить формирование заявленных компетенций.

Рецензент: Светлова Г.Н., доцент кафедры прикладион информатики, к.э.н.

 $26000$  $2019<sub>r</sub>$